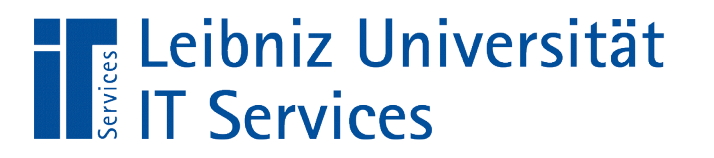

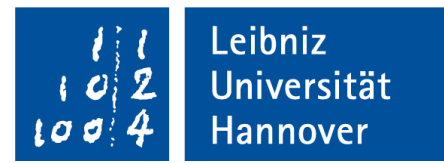

# C++ - Einführung in die Programmiersprache Zeiger und deren Nutzung

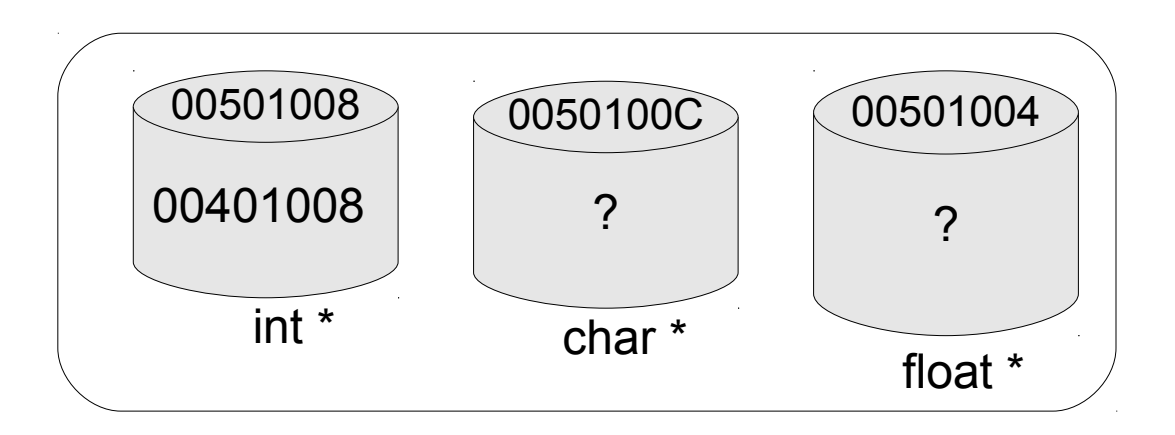

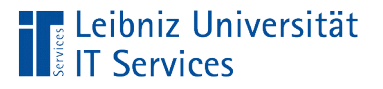

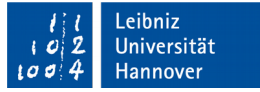

# Zeiger (Pointer)

- Barcode einer Box.
- **Speicherung von Adressen im Speicher.**
- Platzhalter für den Beginn eines Speicherbereichs. An der Position ist ein Wert von einem bestimmten Datentyp gespeichert.

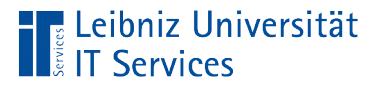

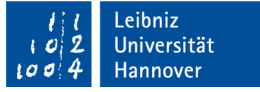

# Vorteile / Nutzen

- Der Verweis auf eine Speicheradresse benötigt meist weniger Speicher als der Wert, auf den verwiesen wird.
- Manipulation von Werten an verschiedenen Positionen.
- Reservierung und Freigabe von Speicher.
- **Implementation von Stacks, Listen etc.**

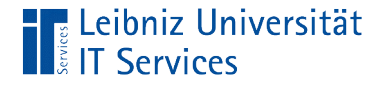

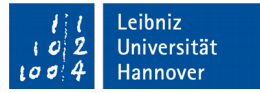

#### Variablen in C++

 int value; int valueExpression; value =  $5$ ; valueExpression = value \* value;

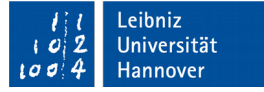

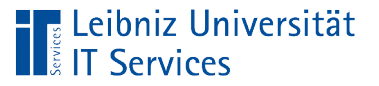

# **Erläuterung**

- Speicherung von Werten.
- Die Deklaration einer Variablen legt den Datentyp fest. Welche Werte können in der Variablen abgespeichert werden?
- Mit Hilfe des Gleichheitszeichens wird der Variablen ein Wert zugewiesen. Der Wert kann entsprechend des Datentyps der Variablen interpretiert werden.
- Der zugewiesene Wert kann mit Hilfe eines Ausdrucks berechnet werden.

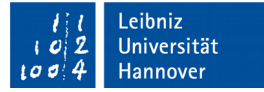

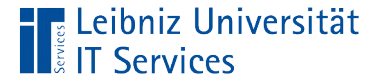

## Zeiger in C++

```
 int value;
 int valueExpression;
 int *pointer;
value = 5;
 pointer = &value;
valueExpression = *pointer * value;
```
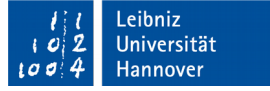

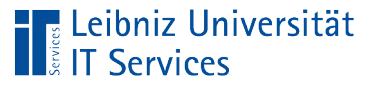

# **Erläuterung**

- Speicherung von Adressen, an denen beliebige Werte abgelegt wurden.
- Die Deklaration eines Zeigers legt fest, wie groß der Speicherbereich ist, auf den verwiesen werden soll.
- Mit Hilfe des Gleichheitszeichens wird dem Zeiger eine Speicheradresse zugewiesen. Die Adresse ist der Anfang eines Speicherbereiches.
- Der Wert, der an dieser Position hinterlegt ist, kann in Ausdrücken zur Berechnung genutzt werden. Aus der, im Zeiger gespeicherten Adresse kann eine neue berechnet werden.

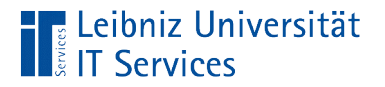

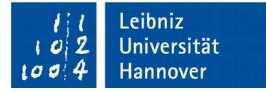

## **Deklaration**

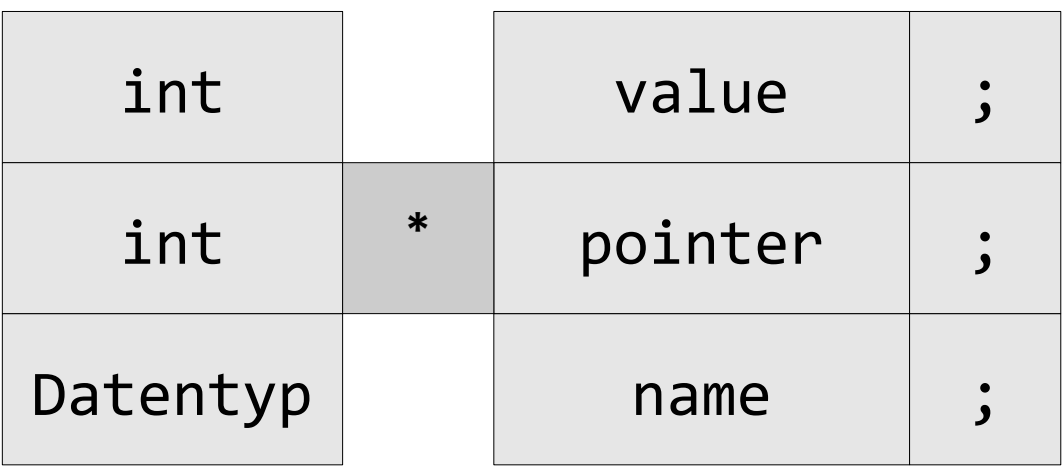

- Jede Variablendeklaration beginnt mit der Angabe des Datentyps.
- Dem Datentyp folgt ein Bezeichner. Der Bezeichner ist frei wählbar.
- Zeiger haben ein Sternchen als Präfix des Bezeichners.

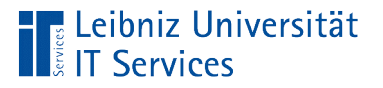

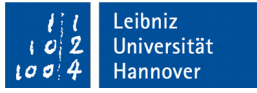

## Datentypen eines Zeigers

- Wie groß ist der Datenbereich auf den verwiesen wird?
- Auf welche Kategorie von Werten wird verwiesen?
- Zeiger können jeden Datentyp wie int, char etc. besitzen.

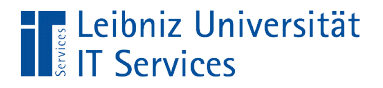

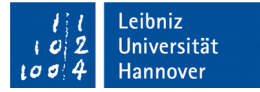

#### Position des Sternchens

int \*pointer; int\* zeiger; int \* zeiger

- Das Setzen von Leerzeichen vor und nach dem Sternchen ist optional.
- In der ersten Zeile ist wird der Datentyp int genutzt. Das Sternchen kennzeichnet den Namen als Zeiger, der vom Datentyp Integer ist.
- In der zweiten Zeile wird der Datentyp int\* genutzt. Der Zeiger ist vom Datentyp "Zeiger auf ein Integer".

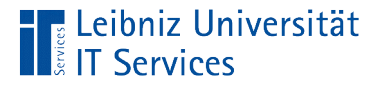

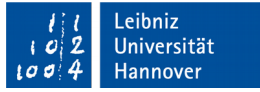

## Name eines Zeigers

- Der Name ist ein Etikett für den Anfang eines Speicherbereichs.
- Der Name ist frei wählbar.
- Der Bezeichner sollte den Wert widerspiegeln, auf den dieser verweist.

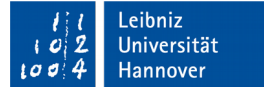

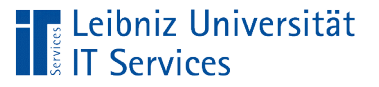

# Bezeichner

- Benutzerdefinierte Namen für Konstanten, Variablen, Zeiger Funktionen etc.
- Die Namen sind in ihrem Codeblock eindeutig.
- Schlüsselwörter der Programmiersprache sind als benutzerdefinierte Namen nicht erlaubt.
- Unterscheidung zwischen Groß- und Kleinschreibung. Die Namen "MINZAHL" und "MINzAHL" sind Etiketten für unterschiedliche Speicherplätze in C++.

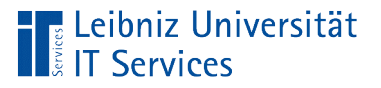

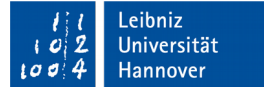

#### Adresse einer Variablen

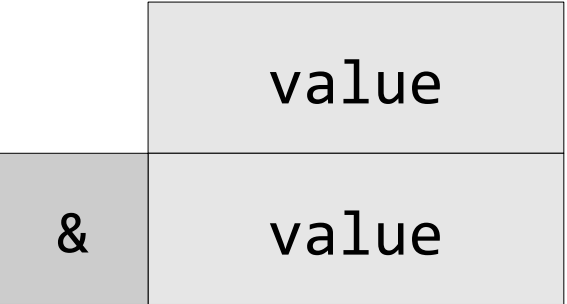

- Der Variablenname ist ein Platzhalter für einen Wert von einem bestimmten Typ.
- Der Wert selber ist irgendwo im Speicher abgelegt.
- Mit Hilfe des Adressoperators (kaufmännisches Und) direkt vor dem Variablennamen wird die Adresse des Ablageortes ermittelt.

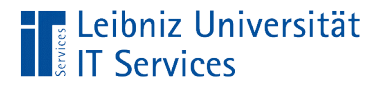

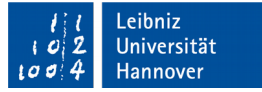

## … an einen Zeiger übergeben

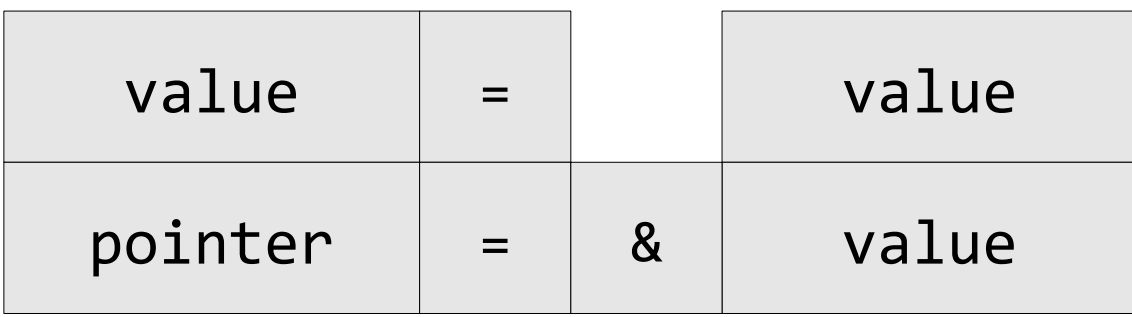

- Variablen wird ein Wert einer anderen Variablen zugewiesen.
- Zeigern wird die Adresse einer Variablen oder der Beginn eines Speicherbereichs zugewiesen.

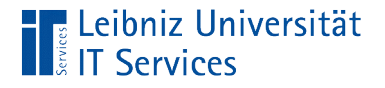

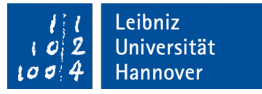

## Verweis auf den Wert an der Speicherstelle

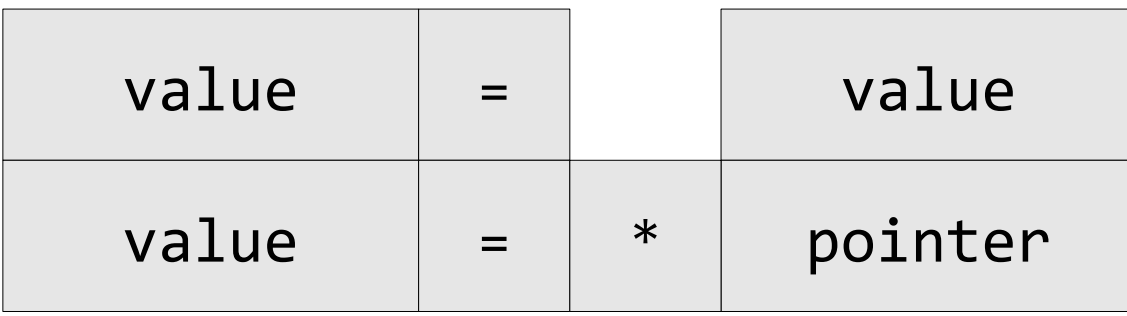

- Einer Variablen wiederum kann der Wert auf den, der Zeiger zeigt, zugewiesen werden.
- Der Zeiger wird dereferenziert. Der Verweis wird aufgelöst.
- Als Präfix hat der Zeiger ein Sternchen. Das Sternchen wird als Dereferenzierungsoperator genutzt.

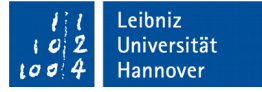

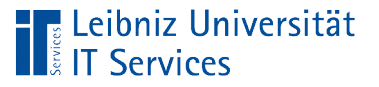

## **Hinweise**

- Ob der Zeiger auf eine Speicheradresse zeigt oder nicht, wird nicht automatisiert überprüft.
- **Falls der Dereferenzierungsoperator in einer** Ausdrucksanweisung vergessen wird, wird eine Fehlermeldung "invalid conversion" ausgegeben.
- Der Wert, auf den der Zeiger verweist, wird entsprechend der Verarbeitung interpretiert.

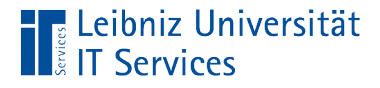

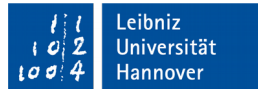

## Kennzeichnung eines undefinierten Zeigers

int \*pointer =  $0$ ;  $int * pointer = NULL;$ int \*pointer = nullptr;

- NULL ist zum Beispiel in der Bibliothek <iostream> mit einer Konstanten vom Wert 0 definiert.
- Seit C++11 kann durch Zuweisung von nullptr ein Zeiger zu einem Null-Pointer werden. Der Null-Pointer ist in der Bibliothek <cstddef> definiert und zeigt nie auf valide Daten.

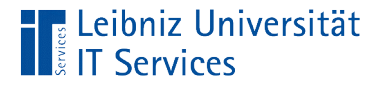

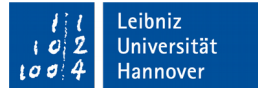

#### Grafische Darstellung: Deklaration

 $\ldots$  der Variablen  $\sim$  00401008

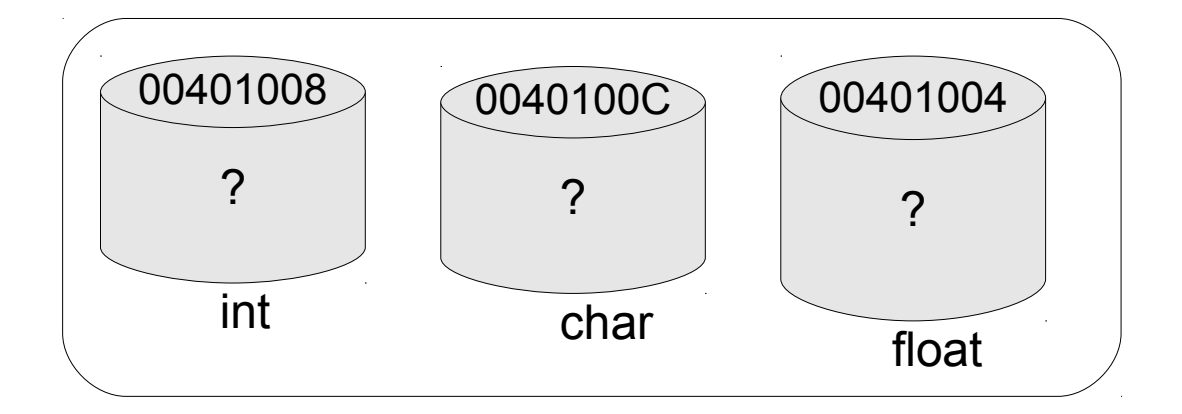

… der Zeiger

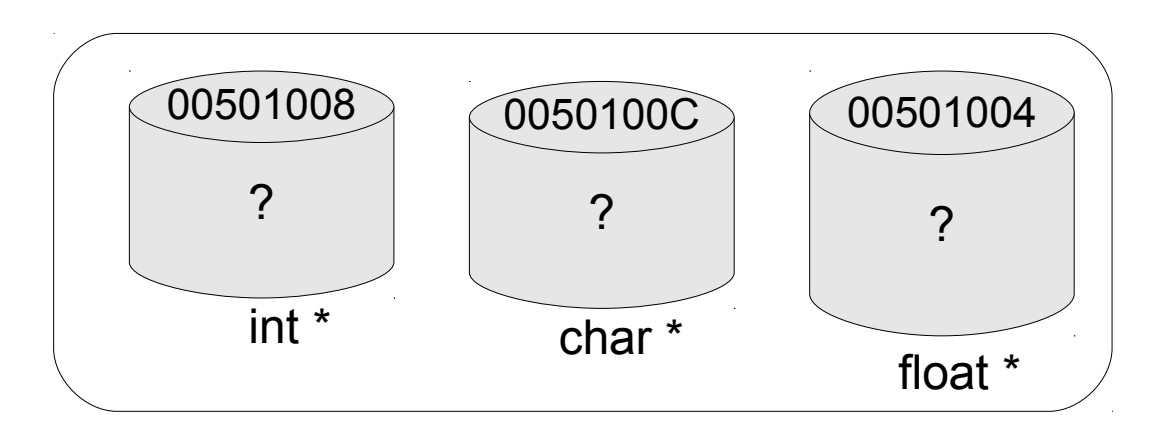

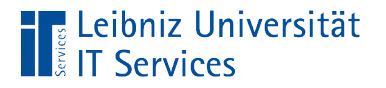

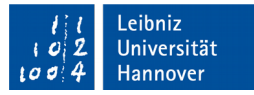

## Grafische Darstellung: Initialisierung der Variablen

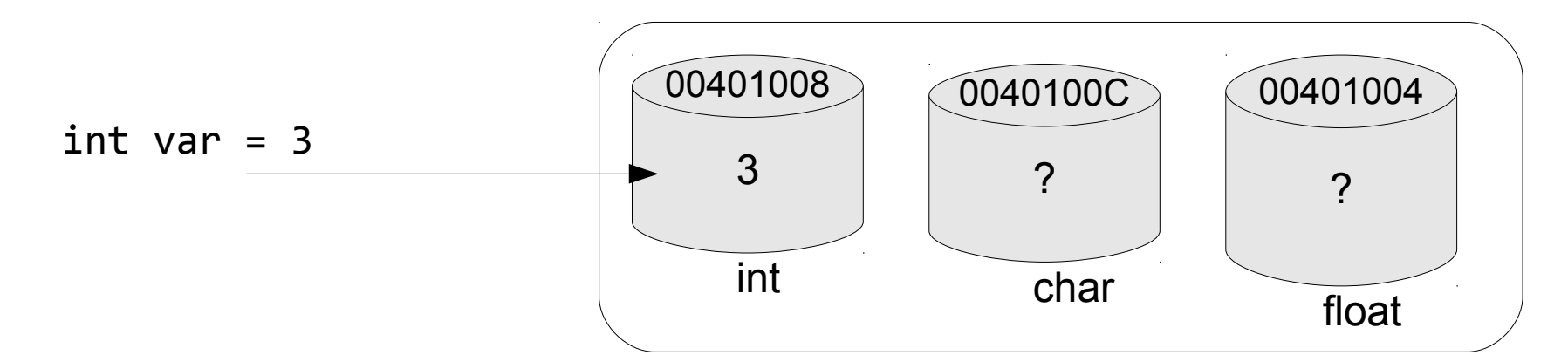

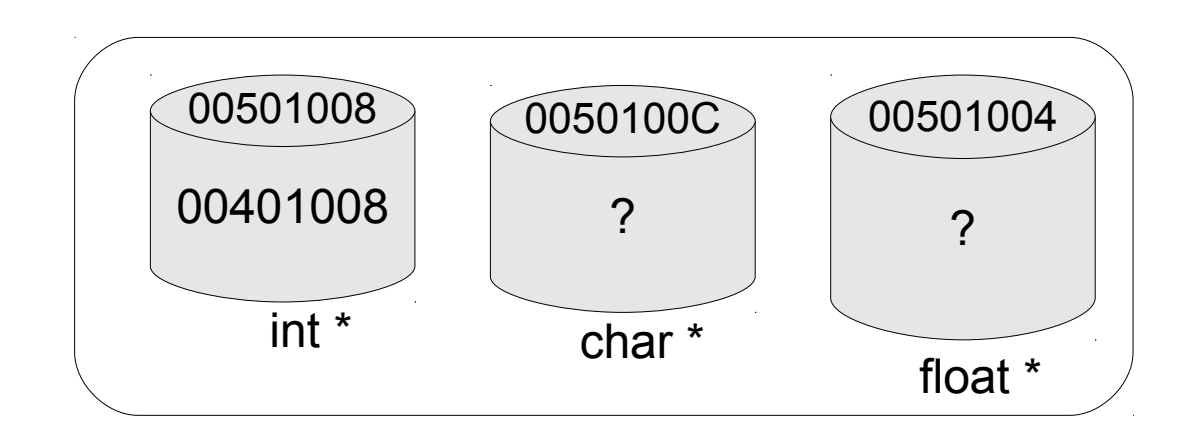

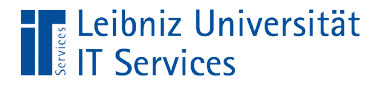

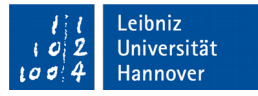

#### Grafische Darstellung: Initialisierung des Zeigers

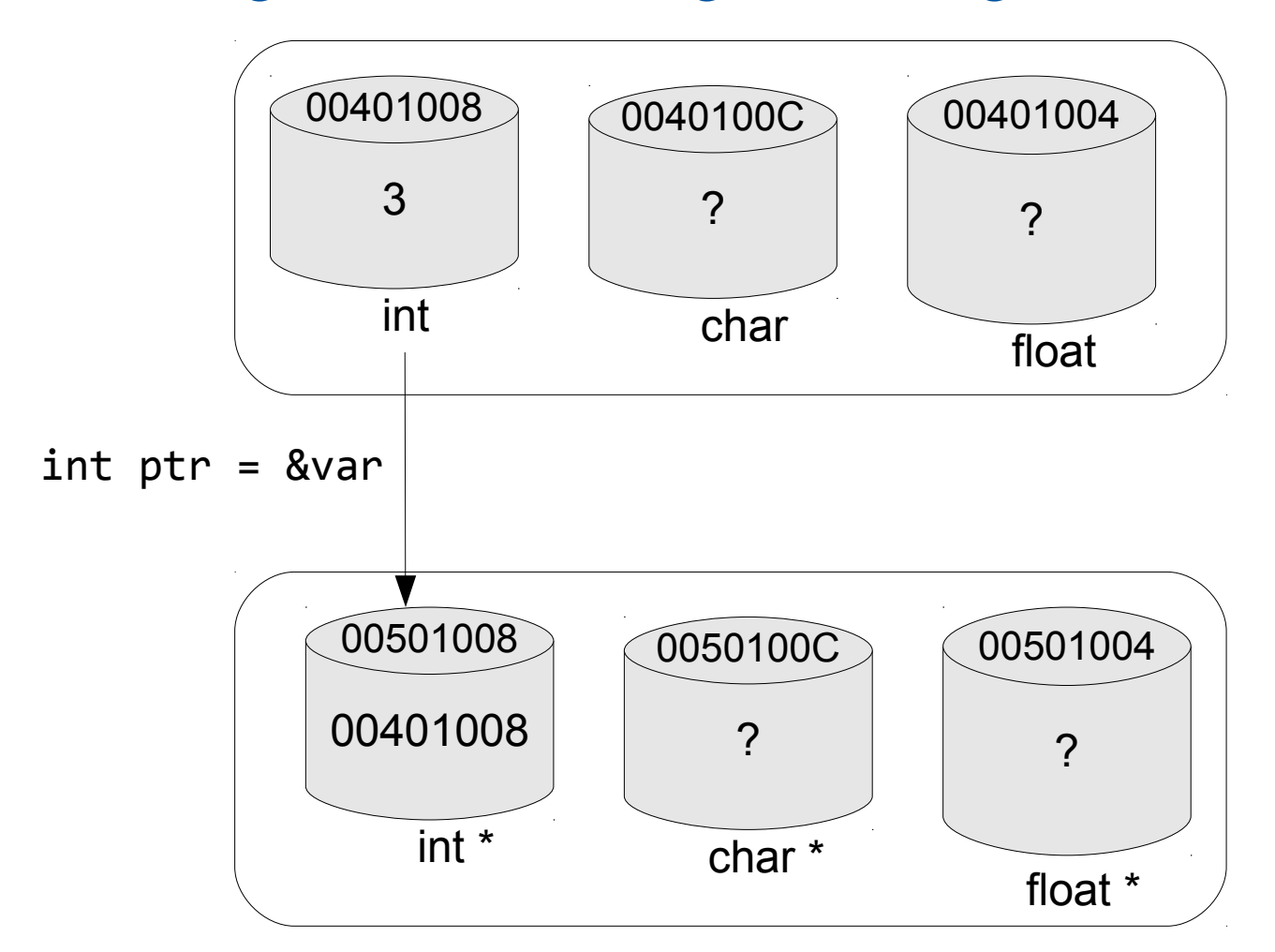

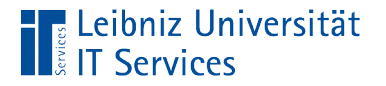

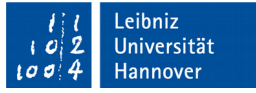

### Grafische Darstellung: Derefenzierung

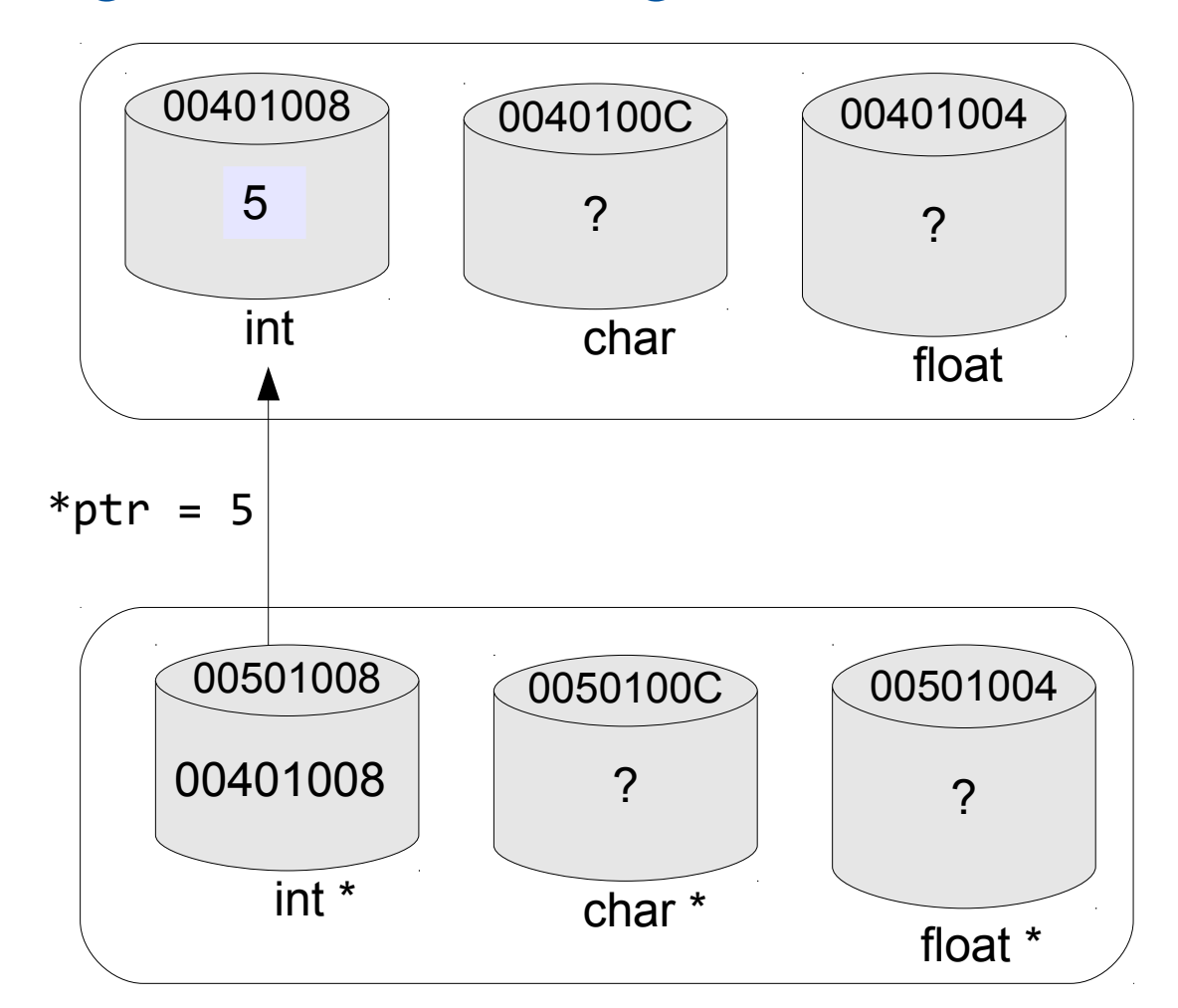

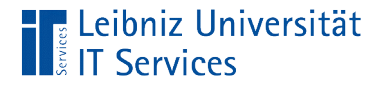

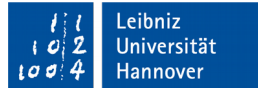

## Anforderung von Speicher

```
 int *pointer = nullptr;
 if(!pointer){
     pointer = new int;
 };
 delete pointer;
 pointer = nullptr;
```
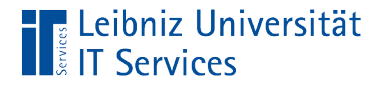

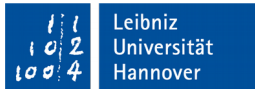

# Verweis der Zeiger auf eine Speicheradresse?

if(!pointer){

- Das Ausrufezeichen negiert den Inhalt des Zeigers.
- Wenn der Zeiger auf einen nicht validen Speicher verweist, dann ...

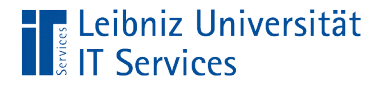

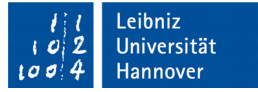

## Anforderung von Speicher

```
int *pointer = nullptr;
pointer = new int;
```
- Durch das Schlüsselwort new wird Speicher zur Laufzeit des Programms angefordert.
- **In diesem Beispiel wird zur Speicherung eines Integer-Wertes** Speicherplatz angefordert.

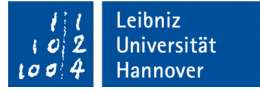

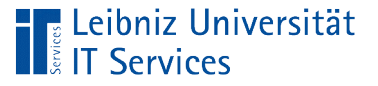

## **Hinweise**

- Für jeden Datentyp int, double, char etc. kann Speicher angefordert werden.
- Der Datentyp des Zeigers sollte passend zur angeforderten Speichergröße gewählt werden.
- Wenn der Zeiger auf einen gültigen Speicherbereich verweist und diesem nochmals Speicher mit Hilfe von new zugewiesen wird, wird der Speicherbereich komplett neu überschrieben.

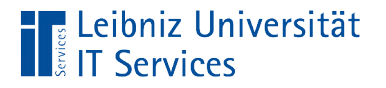

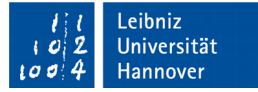

## Freigabe von Speicher

delete pointer; pointer = nullptr;

- Mit Hilfe von delete wird Speicher, auf den der Zeiger verweist wieder freigegeben.
- Hinweis: Speicher, der mit new angefordert wurde, muss durch das Schlüsselwort delete frei gegeben werden.

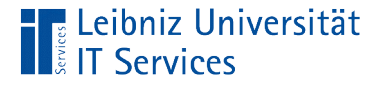

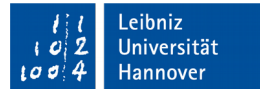

#### Dynamische Arrays

```
int MAX_SIZE = 12;
 double *pointer = nullptr;
 if(!pointer){
    pointer = new double[MAX SIZE]; }
for(int index = \theta; index < MAX SIZE; index++){
     pointerfindex] = index; }
 delete[] pointer;
 pointer = nullptr;
```
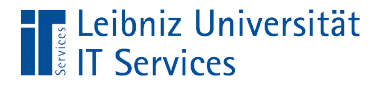

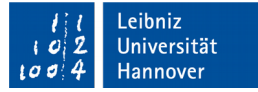

## Anforderung von Speicher

int \*pointer = nullptr;  $pointer = new double[MAX SIZE];$ 

- Das Schlüsselwort new fordert neuen Speicher an.
- Die Größe eines Elements wird durch die Angabe eines Datentyps festgelegt. In diesem Beispiel wird Speicherplatz in der Größe eines Double pro Element angefordert.
- In den eckigen Klammern wird die Anzahl der Elemente angegeben. In diesem Beispiel wird die Anzahl durch eine Konstante festgelegt.

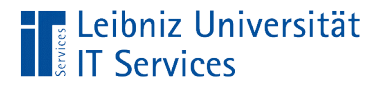

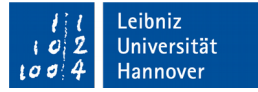

## Freigabe von Speicher

delete[] pointer; pointer = nullptr;

- Mit Hilfe von delete wird Speicher, auf den der Zeiger verweist wieder freigegeben.
- Bei Anforderung von mehr als einem Element, müssen dem Schlüsselwort delete die leeren eckigen Klammern folgen. Andernfalls entsteht ein Speicherleck.

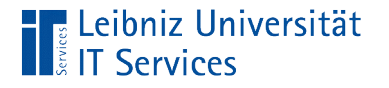

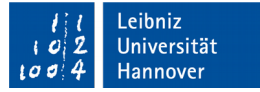

## Elemente des Arrays

 $pointerfindex] = index;$ 

- Der Zeiger pointer verweist auf das erste Element in einem Array.
- Dem Namen des Zeigers folgen die eckigen Klammern. In den eckigen Klammern wird ein Index angegeben.
- Der Index ist eine Ganzzahl, die eindeutig ein Element in einem Array identifiziert.

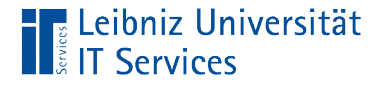

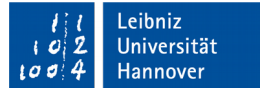

## Andere Möglichkeit

 $index = 2$  $*(tmpptr + index) = index;$ 

- Der Zeiger verweist auf das erste Element in einem Array.
- Dieser Speicheradresse in diesem Beispiel durch Addition verändert.
- Der Zeiger wird um x Positionen verschoben.

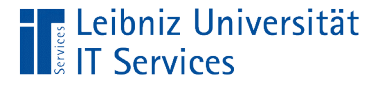

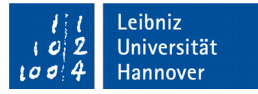

#### Zeiger auf das erste Element

```
int MAX_SIZE = 12;
double *pointer = nullptr;
double *tmpptr = nullptrpointer = new double[MAX_SIZE];tmpptr = pointer;
```
- Das Schlüsselwort new gibt den Beginn des angeforderten Speicherbereichs zurück.
- Der Beginn des Speicherbereichs ist die Adresse des ersten Elements in einem Array. Der Zeiger verweist auf das erste Element in einem Array.
- Die Anfangsadresse darf niemals verloren gehen!

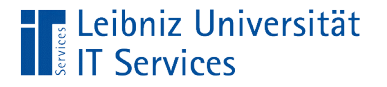

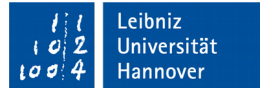

# Verschiebung des Zeigers

 $index = 2$  $*(tmpptr + index) = index;$ 

- Der Zeiger wird mit Hilfe eines Ausdrucks verschoben. Der Ausdruck muss geklammert werden.
- Der Dereferenzierungsoperator verweist auf die, mit Hilfe des Ausdrucks berechneten Speicheradresse. An dieser Adresse wird der Wert abgelegt.
- In diesem Beispiel wird die aktuelle Speicheradresse mit (2  $*$ sizeof(double)) addiert. Der Zeiger wird nach rechts verschoben.

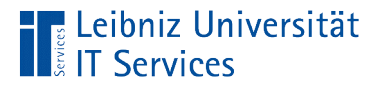

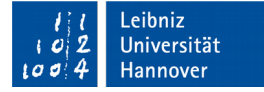

## Grafische Darstellung

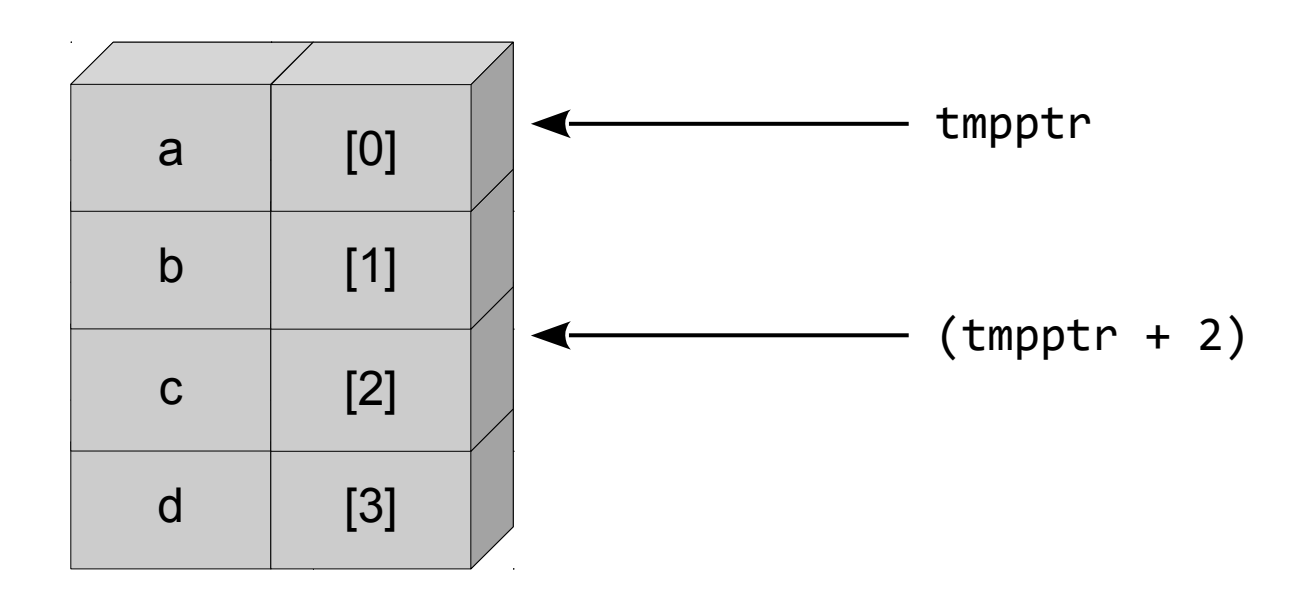

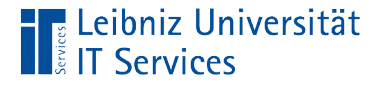

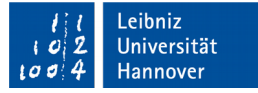

#### Dekrement oder Inkrement nutzen

}while (tmpptr >= pointer);

tmpptr--;

```
tmpptr = (pointer + (MAX_SIZE - 1)); do{
     cout << "Referenz auf: " << tmpptr << '\n';
     Cout << "… den Wert: " << *tmpptr << '\n';
```
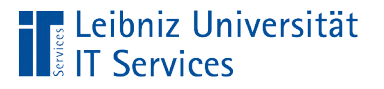

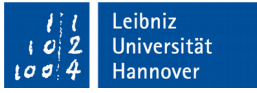

## **Hinweise**

- C++ erlaubt Addition und Subtraktionen von Ganzzahlen zu einem Zeiger.
- Der Zeiger auf die Anfangsadresse sollte nicht überschrieben werden. Andernfalls kann der Speicher nicht mehr freigegeben werden.

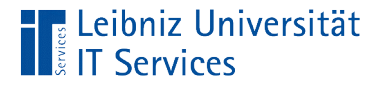

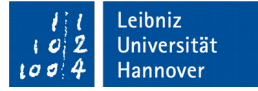

#### Zeiger auf einen konstanten Wert

```
double wert = 5;
const double *constValue = &wert;
```
- Der Wert, auf den der Zeiger verweist ist, konstant.
- Aber die Speicheradresse, die im Zeiger gespeichert ist kann verändert werden.

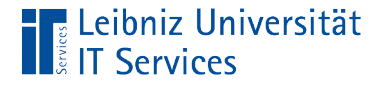

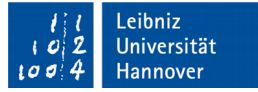

#### Neuzuweisung

```
double wert01 = 7.0;
const double * constptr = &wert01;
double wert02 = 5.0;
constptr = 8wert02;
```
■ Eine Neu-Zuweisung an einen nicht konstanten Zeiger ist möglich.

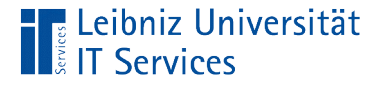

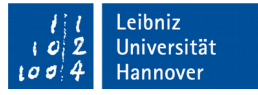

#### Fehler: Dereferenzierung des Zeigers

```
double wert01 = 7.0;
const double * constptr = &wert01;
*constptr = *constptr / 2;
```
 Der Wert, auf den der Zeiger verweist darf nicht verändert werden.

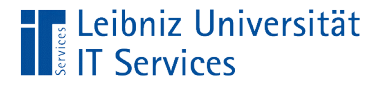

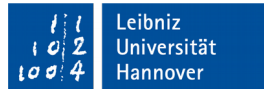

## Nutzung von const\_cast

```
double wert01 = 7.0;
const double * constptr = &wert01;
 double *pointer = const_cast <double *>(constptr);
*pointer = *pointer / 2;
```
- Der Operator const cast ist unabhängig von einem Datentyp definiert.
- Mit Hilfe des Operators kann ein Zeiger auf einen konstanten Wert in einen Zeiger auf einen nicht-konstanten Wert umgewandelt werden.
- Der Schreibschutz auf ein Wert wird aufgehoben.

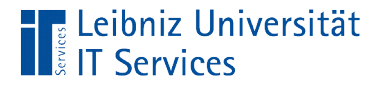

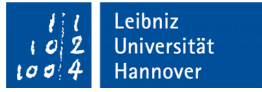

## Der Zeiger … wird umgewandelt

```
double wert01 = 7.0;
const double * constptr = & \text{wert01}; double *pointer = const_cast <double *>(constptr);
*pointer = *pointer / 2;
```
- **In runden Klammern wird der umzuwandelnde Zeiger** angegeben.
- In diesem Beispiel wird ein Zeiger auf einen konstanten double-Wert umgewandelt.

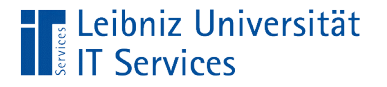

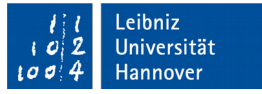

## … in einem Zeiger von dem ...

```
double wert01 = 7.0;
const double * constptr = &wert01;
 double *pointer = const_cast <double *>(constptr);
*pointer = *pointer / 2;
```
- In spitzen Klammern wird der Datentyp des Zeigers angegeben, in dem umgewandelt werden soll. In diesem Beispiel wird der Zeiger in einem Zeiger, der auf einen double-Wert verweist umgewandelt.
- Der Datentyp sollte dem Zeiger links vom Gleichheitszeichen entsprechen oder entsprechend interpretiert werden.

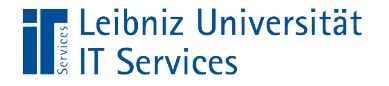

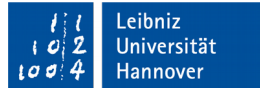

## Konstanter Zeiger

double wert01 =  $7.0$ ; double  $*$  const constptr = &wert01;

- Der Zeiger ist konstant.
- Die, in dem Zeiger gespeicherte Adresse kann nicht verändert werden.

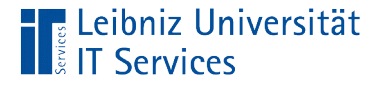

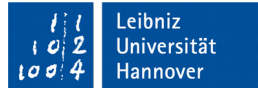

## Dereferenzierung des Zeigers

```
double wert01 = 7.0;
double * const constptr = &wert01;
wert01 = *constptr / 2;
```
- Mit Hilfe des Dereferenzierungsoperators wird auf den Wert an der angegebenen Speicherstelle verwiesen.
- Der Wert, auf den verwiesen wird, kann genutzt und verändert werden.

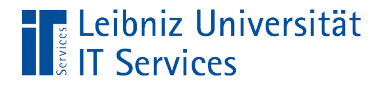

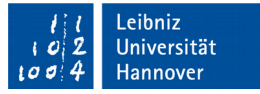

## Fehler: Neuzuweisung

```
double wert01 = 7.0;
double * const constptr = &wert01;
int wert02 = 2;
constptr = 8wert02;
```
- Eine Neu-Zuweisung an einen konstanten Zeiger ist nicht möglich. Das Programm bricht mit einem Fehler ab.
- **EXTE:** Zeiger auf das erste Element eines Arrays sollten immer als konstant definiert werden.